# skillsoft\* global knowledge,...

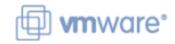

# **VMware Horizon 8: Virtual Desktop Bootcamp**

Varighed: 5 Days Kursus Kode: VMHVDB Version: 8.0

### Beskrivelse:

VMware Horizon® 8: Virtual Desktop Bootcamp is a five-day combination course of VMware Horizon 8: Skills for Virtual Desktop Management and VMware Horizon 8: Virtual Desktop Troubleshooting. This training combination gives you the skills to deliver virtual desktops and applications through a single virtual desktop infrastructure platform.

You build skills in configuring and managing VMware Horizon 8 through a combination of lecture and hands-on labs. You learn how to configure and deploy pools of virtual machines and how to provide a customized desktop environment to end-users. Additionally, you learn how to resolve common issues that occur in a VMware Horizon environment.

You engage in a series of lab exercises to bring existing environment issues to resolution. The exercises mirror real-world troubleshooting use cases. These exercises equip learners with the knowledge and practical skills to manage typical challenges faced by virtual desktop administrators and operators.

Product Alignment: VMware Horizon 8 v2006

## Målgruppe:

Operators, administrators, and architects responsible for the creation, maintenance, or delivery of remote and virtual desktop services.

## Agenda:

- By the end of the course, you should be able to meet the following objectives:
- Recognize the features and benefits of Horizon
- Use VMware vSphere® to create VMs to be used as desktops for Horizon
- Create and optimize Windows VMs to create Horizon desktops
- Install and configure Horizon Agent on Horizon desktop
- Configure and manage the VMware Horizon® Client™ systems and connect the client to a VMware Horizon desktop
- Configure, manage, and entitle desktop pools of full VMs
- Configure, manage, and entitle pools of instant-clone desktops

- Create and use Remote Desktop Services (RDS) desktops and application pools
- Monitor the Horizon environment using Horizon Console Dashboard and Horizon Help Desk Tool
- Implement a structured approach to troubleshooting
- Resolve common issues that occur in a Horizon environment
- Troubleshoot issues with linked and instant clones
- Configure the Windows client
- Identify the correct log level for gathering logs
- Optimize protocols for the best end-user experience

## Forudsætninger:

Customers attending this course should have, at a minimum, the following VMware infrastructure skills:

- Use VMware vSphere® Web Client to view the state of virtual machines, datastores, and networks
- Open a virtual machine console on VMware vCenter Server® and access the guest operating system

Attendees should also have the following Microsoft Windows system administration experience:

- Configure Active Directory services, including DNS, DHCP, and time synchronization
- Restrict user activities by implementing Group Policy objects

## Test og certificering

VMware Horizon 8: Skills for Virtual Desktop Management is the first half of a two-course requirement for the following certification:

 VMware Certified Professional – Desktop and Mobility 2020 (VCP-DTM 20202)

VMware Horizon 8: Virtual Desktop Troubleshooting does not satisfy a course requirement for the VCP-DTM exam.

- Configure Windows systems to enable Remote Desktop Connections
   Build an ODBC connection to an SQL Server database

tlf.nr.: 44 88 18 00

### Indhold:

- 1 Course Introduction
- Introductions and course logistics
- Course objectives
- 2 Introduction to VMware Horizon
- Recognize the features and benefits of VMware Horizon
- Describe the conceptual and logical architecture of VMware Horizon
- 3 Introduction to Use Case
- Define a use case for your virtual desktop and application infrastructure
- Convert customer requirements to use-case attributes
- 4 vSphere for Horizon 8
- Explain basic virtualization concepts
- Use VMware vSphere® Client™ to access your vCenter Server system and VMware ESXi™ hosts
- Create, provision, and remove a virtual machine
- 5 VMware Horizon Desktops
- Create a Windows and a Linux virtual machine using vSphere
- Optimize and prepare Windows and Linux virtual machines to set up VMware Horizon desktop VMs
- 6 VMware Horizon Agents
- Outline the configuration choices when installing Horizon Agent on Windows and Linux virtual machines
- Create a gold master for Windows Horizon desktops

- 7 VMware Horizon Pools
- Identify the steps to set up a template for desktop pool deployment
- List the steps to add desktops to the VMware Horizon® Connection Server™ inventory
- Compare dedicated-assignment and floating-assignment pools
- Outline the steps to create an automated pool
- Define user entitlement
- Explain the hierarchy of global, pool-level, and user-level policies
- 8 VMware Horizon Client Options
- Describe the different clients and their benefits
- Access Horizon desktop using various Horizon clients and HTML
- Configure integrated printing, USB redirection, and the shared folders option
- Configure session collaboration and media optimization for Microsoft Teams
- 9 Creating and Managing Instant-Clone Desktop Pools
- List the advantages of instant clones
- Explain the provisioning technology used for instant-clone desktop pools
- Set up an automated pool of instant
- Push updated images to instant-clone desktop pools
- 10 Creating RDS Desktop and Application Pools
- Explain the difference between an RDS desktop pool and an automated pool
- Compare and contrast an RDS session host pool, a farm, and an application pool
- Create an RDS desktop pool and an application pool
- Access RDS desktops and application from Horizon Client
- Use the instant clone technology to automate the build-out of RDSH farms
- Configure load-balancing for RDSHs on a farm
- 11 Monitoring VMware Horizon
- Monitor the status of the VMware Horizon components using the Horizon
   Administrator console dashboard
- Monitor desktop sessions using the HelpDesk tool
- 12 Overview of Virtual Desktop Troubleshooting

- 13 Command-Line Tools and Backup Options
- Command-line tools
- Backing-up and restoring VMware Horizon databases
- 14 Troubleshooting VMware Horizon Linked Clone Desktops
- VMware Horizon linked clone desktops
- View Agent Direct-Connection
- Optimizing a VMware Horizon desktop
- 15 Troubleshooting Instant Clones
- Logs for instant clones
- Keyword strategies
- Troubleshoot instant clones
- 16 Windows Client
- Configure the Windows client
- Enable the required SSL configuration
- 17 Ports and Protocols
- Key ports and protocols
- Optimize Blast
- Black Screen
- Applying GPO's

- Structured approach to troubleshooting configuration and operational problems
- Applying troubleshooting methods
- Documenting the steps to resolve the problem

## Flere Informationer:

For yderligere informationer eller booking af kursus, kontakt os på tlf.nr.: 44 88 18 00 training@globalknowledge.dk
www.globalknowledge.com/da-dk/

Global Knowledge, Stamholmen 110, 2650 Hvidovre

tlf.nr.: 44 88 18 00